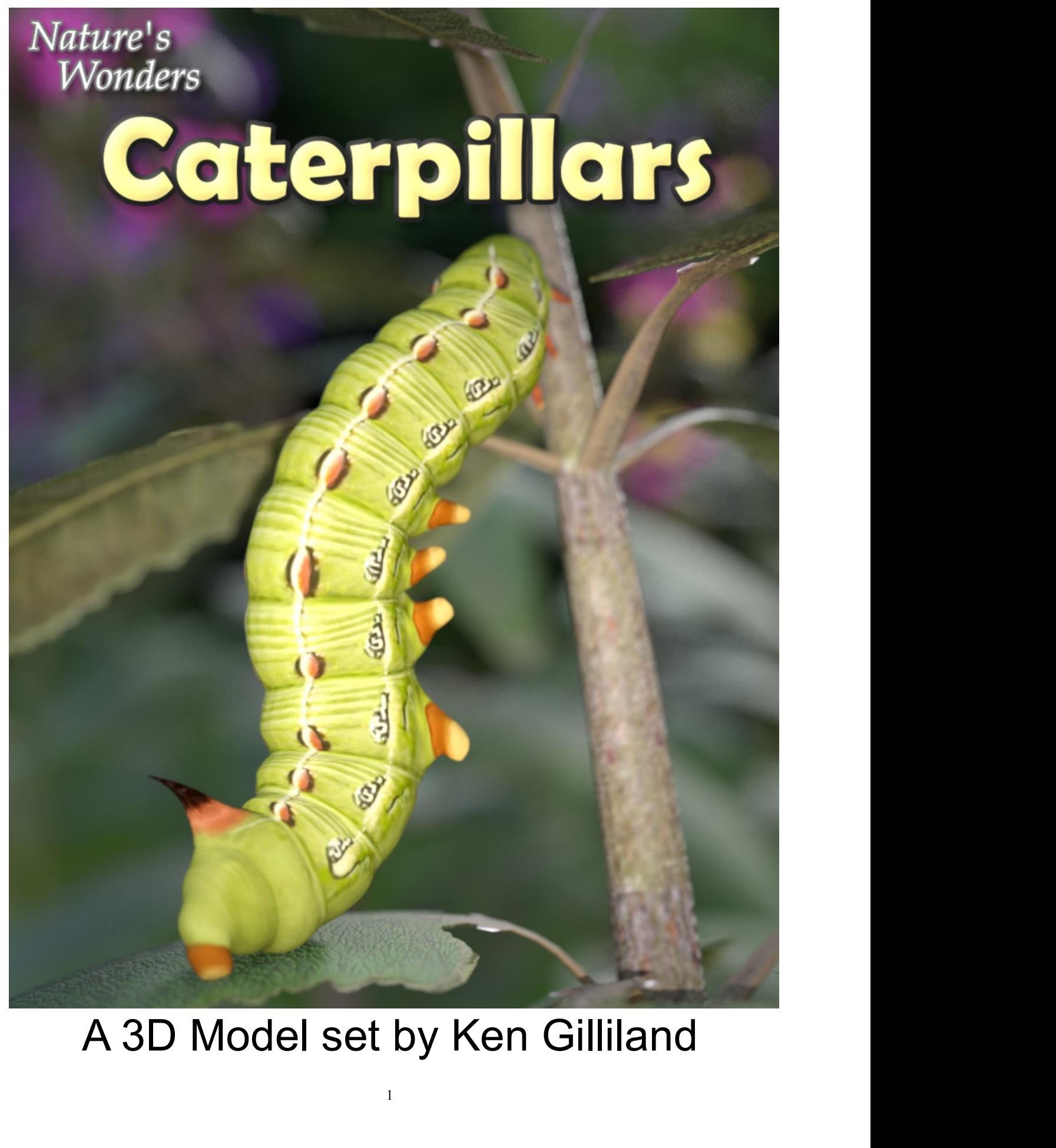

# Nature's Wonders<br>Lerollors

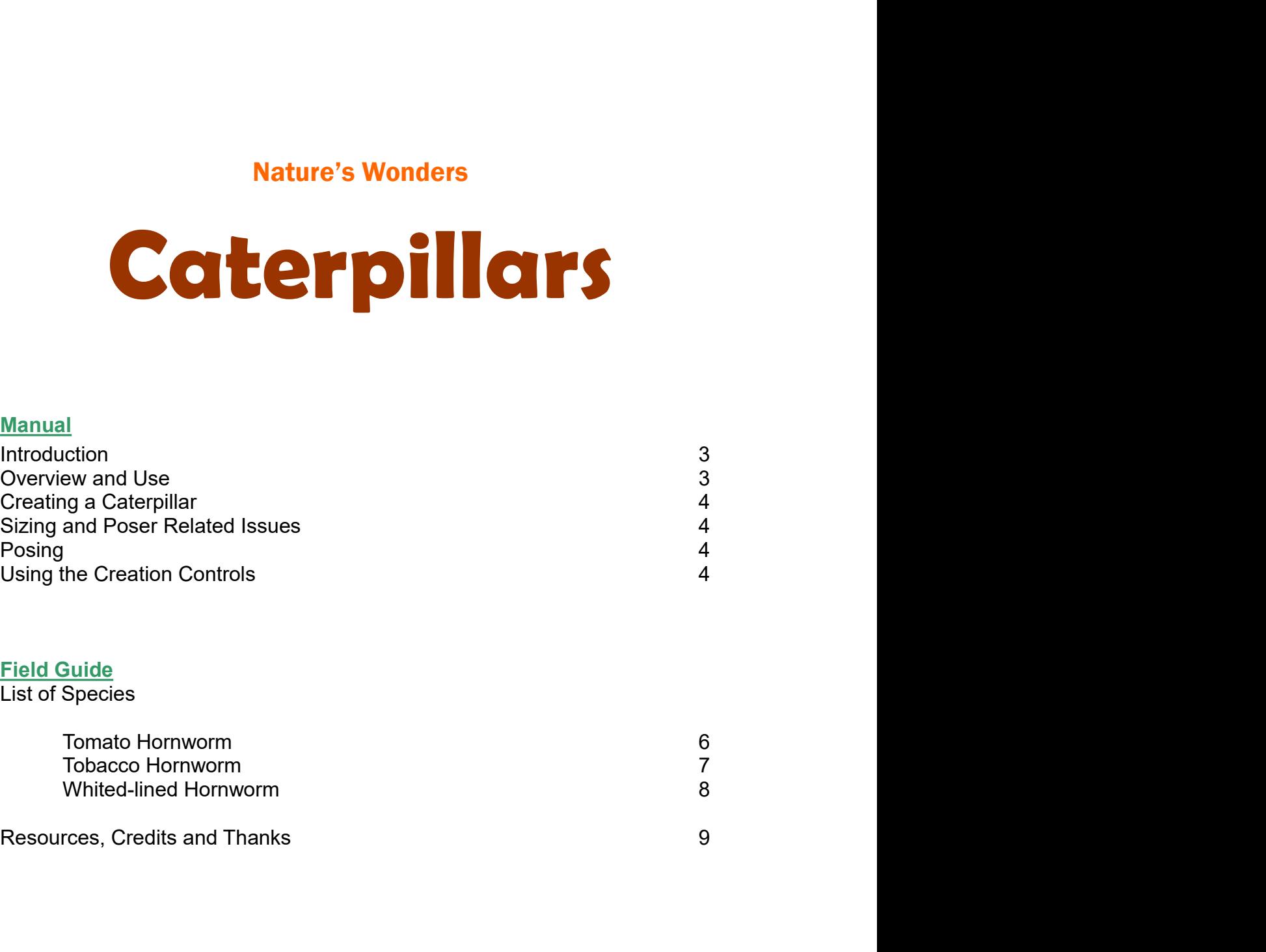

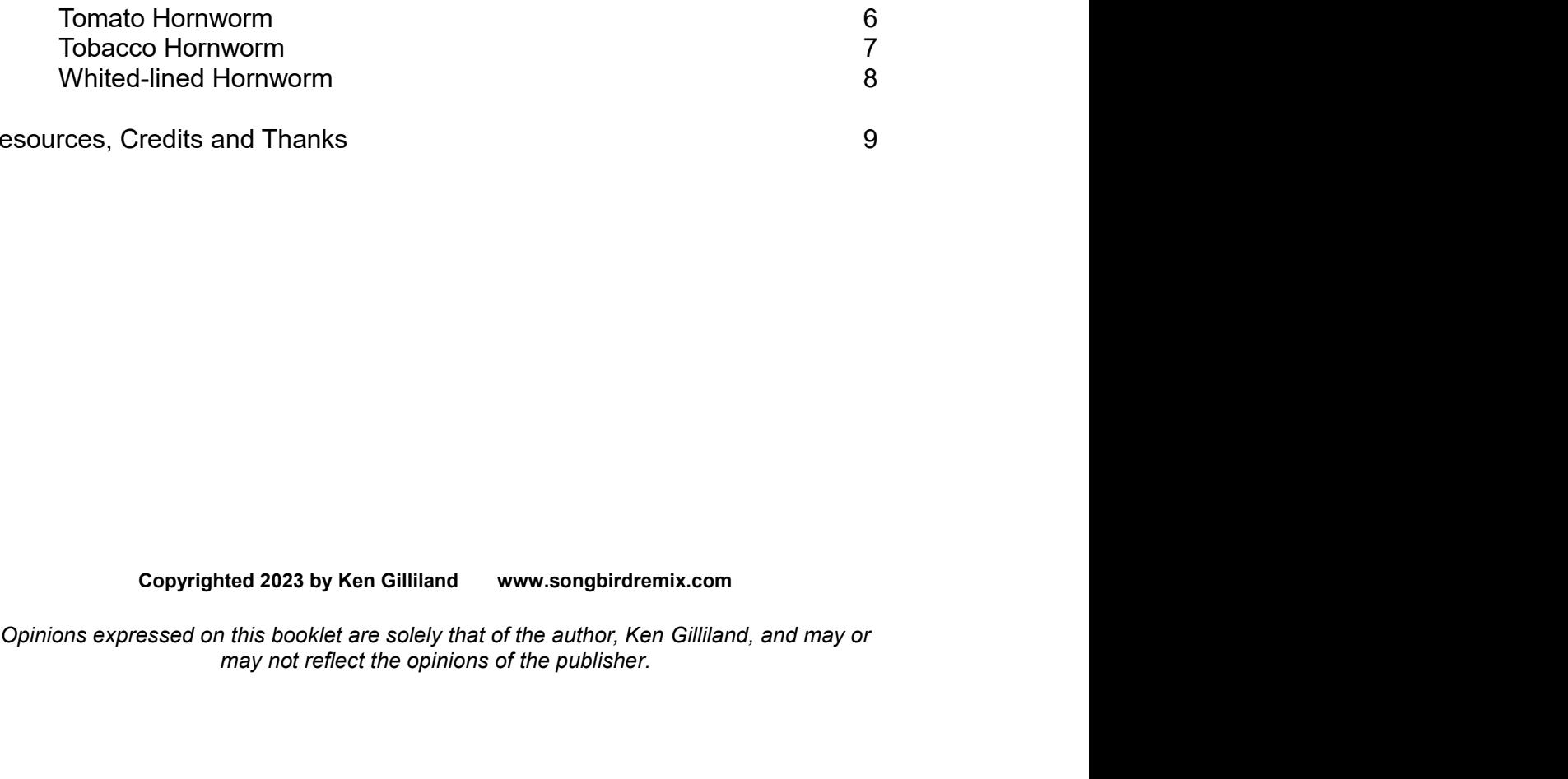

emments<br>and Thanks<br>going thanks<br>and the opinions of the author, Ken Gilliland, and may or<br>this booklet are solely that of the author, Ken Gilliland, and may or<br>may not reflect the opinions of the publisher.

## Nature's Wonders<br>Earnollors Caterpillars

## Introduction

Nature's Wonders<br>
Caterpillars are the larval stage of members of the order Lepidoptera (the insect<br>
order comprising butterflies and moths). Caterpillars of most species eat plant<br>
medicial (often leaves), but not all; a **Nature's Wonders<br>
Comparison of the Comparison of the order Lepidoptera (the insect<br>
Conter comprising butterflies and moths). Caterpillars of most species eat plant<br>
material (often leaves), but not all; a very small per** Mature's Wonders<br>
Introduction<br>
Caterpillars are the larval stage of members of the order *Lepidoptera* (the insect<br>
order comprising butterlies and moths). Caterpillars of most species eat plant<br>
material (often leaves), **Eventuary of the Caterpillars are the lanval stage of members of the order** *Lepidoptera* **(the insect<br>order comprising butterflies and moths). Caterpillars of most species eat plant<br>material (often leaves), but not all; a Montage School Conversely, and the most serious of a grid and the most serious of a grid and the most specifies are the larval stage of members of the order Lepidoptera (the insect of a morter comprising butterlies and mo Example 18 According to the Control of Sile (Control of Sile and Sile and Sile and Sile and Sile and Sile and Sile and Sile and Sile and Sile and Sile and Sile and Sile are an animal for some are manimal for leaves), but Example 18 Wonders**<br> **Control of Pest plants.**<br> **Control of the state and the state of members of the order Lepidoptera (the insect<br>
order comprising butterflies and moths). Caterpillars of most species eat plant<br>
materia** Mature's Wonders<br>
Mature's Wonders<br>
Many and the control of the core *Lepidoptera* (the insect<br>
order comprising butterflies and moths). Caterpillars for most species eat plant<br>
material (often leaves), but not all; a very **CONTROVIDE CONSECT IN A CONTROVIDE CONSECT IN A CONSECT AND CONSECT AND CONSECT AND CONSECT CONSECT AND CONSECT AND A CONSECT AND A CONSECT AND A CONSECT AND A CONSECT AND A CONSECT AND A CONSECT AND A CONSECT AND A CONSE** 

**Example a predator:** Introduction<br>Caterpillars are the larval stage of members of the order *Lepidoptera* (the insect<br>order comprising butterflies and moths). Caterpillars of most species eat plant<br>material (often leaves) **Controllars** are the lanval stage of members of the order *Lepidoptera* (the insect croduction morptising butterfilies and morbts). Caterpilliars in small percentage eat insects, and some are even cannibalistic. Caterpill **Example 18 and 18 and 18 and 18 and 18 and 18 and 18 and 18 and 18 and 18 and 18 and 18 and 18 and 18 and 18 and 18 and 18 are all planeting of members of most species eat plant material (offer leaves), but not all; a ver Controllars are the langel stage of members of the order Lepidoptera (the insect<br>order comprising butterlies and moths). Caterpillars of most species eat plant<br>material (often leaves), but not all; a very small percentage Example 18**<br> **Example 18 Constant Constant Constant Constant Constant Constant Constant Constant Constant Constant Constant Constant Constant Constant Constant Constant Color (September), but not all, a very small percent Introduction**<br> **Caterpillars are the larval stage of members of the order** *Lepidoptera* **(the insection-<br>
order comprising butterflies and moths). Caterpillars of most species eat plant<br>
material (often leaves), but not al In troduction**<br> **Introduction**<br>
Caterpillars are the lanval stage of members of the order *Lepidoptera* (the insect<br>
order comprising butterflies and moths). Caterpillars of most species eat plant<br>
even cannibalistic. Cat **Caterpillars are the lanval stage of members of the order Lepidoptera (the insect<br>order comprissing butterflies and moths). Caterpilliars of most species eat plant<br>material (often leaves), but not all; a very small percen** Caterpillars are the larval stage of members of the order *Lepidoptera* (the insect<br>order comprising butterfiles and moths). Caterpillars of most species eat plant<br>material (often leaves), but not all; a very small percent order comprising butterflies and moths). Caterpillars of most species eat plant<br>material (often leaves), but not all; a very small percentage eat insects, and some are<br>even caminbalistic. Caterpillars are typically voracio material (often leaves), but not all; a very small percentage eat insects, and some are even caminalistic. Caterpillars are typically voracious feeders and many of them are aven caminalistic. Caterpillar are vibred as sour even cannibalistic. Caterpillars are typically voracious feeders and many of them are are are are are serious of agricultural pests. Conversely, various species of caterpillar are valued as sources of silk, as human or ani among the most serious of agricultural pests. Conversely, various species of controllar are valued as sources of slik, as human or animal food, or for biological control of pest plants.<br>
Many animals feed on caterpillars a billars as they are rich in protein. As a result, caterpillars<br>of defense. The appearance of a caterpillar can often<br>s and certain body parts can make it seem poisonous, or<br>tening, or non-edible. Some types of caterpillars may entimed various means of defense. The appearance of a caterpillar can often<br>the evolved various means of defense. The appearance of a caterpillar can often<br>the begine in size and thus threatening, or non-edible. Some t when the matter interest in the matter of folders, and the statement of the seam poisonous, or<br>the prepel a predator; its markings and certain body parts can make it seem poisonous, or<br>bigers in size and thus threatening,

minic dangerous caterpillars or other animals while not being dangerous<br>
feed.<br>
Many caterpillars are cryptically colored and resemble the plants on<br>
feed.<br>
Festament of the Bible, caterpillars are feared as pest that devo the "premade" fauna. The faund for the anti-stock of the system of the space theorem and the shape of Christs resurrection; being "born again".<br>
Monders Caterpillars are favorable the plants and moths was New Testament, th following following following the state of the Bible, caterpillars are feared as pest that devour crops,<br>
1.<br>
Show Testament, their transformation to butterflies and moths was<br>
of of Christs resurrection; being "born again Festament of the Bible, caterpillars are feared as pest that devour crops,<br>the New Testament, their transformation to butterfilies and moths was<br>proof of Christs resurrection; being "born again".<br>
S' Wonders Caterpillar is **Solution The Example of Contains any props that with a set of Research included in this set of Christis resurrection; being "born again".**<br>
So "S Wonders Caterpillar is designed to emulate many different types of<br>
Solutio The Controlling the Solution of Christian Constrained Constant Constant Constant Constant Constant Constant Constant Constant Constant Constant Constant Constant Constant Constant Constant Customizing the Tomator, The Tom **Example 12** Solen and many different types of<br>
Singged to give natural movement to the model. Included in this base<br>
es of Hornworm; the Tomato, Tobacco and White-lined. It supports<br>
and Superfly and DAZ Studio 3Delight a is discussive that in the model in this base of the product of the model. Included in this base brnworm; the Tomato, Tobacco and White-lined. It supports perfly and DAZ Studio 3Delight and Iray render engines.<br> **OVEYVIEW a** 

- -
- 
- 
- 
- or whom the Tomato, Tobacco and White-lined. It supports<br>perfly and DAZ Studio 3Delight and Iray render engines.<br>Deperty and DAZ Studio 3Delight and Iray render engines.<br>To the Animals : Nature's Wonder folder. Here is whe

species. When using physical renderers such as Iray and<br>Superfly, SubD should be turned to at least "3". For DAZ<br>Studios 3Delight renders, the SubD must be turned from the<br>"High Resolution" setting to the "Base" setting (o species. When using physical renderers such as Iray and<br>Superfly, SubD should be turned to at least "3". For DAZ<br>Studios 3Delight renders, the SubD must be turned from the<br>"High Resolution" setting to the "Base" setting (o species. When using physical renderers such as Iray and<br>Superfly, SubD should be turned to at least "3". For DAZ<br>Studios 3Delight renders, the SubD must be turned from the<br>"High Resolution" setting to the "Base" setting (o species. When using physical renderers such as Iray and<br>Superfly, SubD should be turned to at least "3". For DAZ<br>Studios 3Delight renders, the SubD must be turned from the<br>"High Resolution" setting to the "Base" setting (o species. When using physical renderers such as Iray and<br>Superfly, SubD should be turned to at least "3". For DAZ<br>Studios 3Delight renders, the SubD must be turned from the<br>"High Resolution" setting to the "Base" setting (o species. When using physical renderers such as Iray and<br>Superfly, SubD should be turned to at least "3". For DAZ<br>Studios 3Delight renders, the SubD must be turned from the<br>"High Resolution" setting to the "Base" setting (o species. When using physical renderers such as Iray and<br>
Superfly, SubD should be turned to at least "3". For DAZ<br>
Studios 3Delight renders, the SubD must be turned from the<br>
"High Resolution" setting to the "Base" setting species. When using physical renderers such as ling and<br>Superfly, SubD should be turned to at least "3". For DAZ<br>Studios 3Delight renders, the SubD must be turned from the<br>"High Resolution" setting to the "Base" setting (o species. When using physical renderers such as Iray and<br>Superfly, SubD should be turned to at least "3". For DAZ<br>Studios 3Delight renders, the SubD must be turned from the<br>"High Resolution" seting to the "Base" seting (oth species. When using physical renderers such as Iray and<br>Superfly, SubD should be turned to at least "3". For DAZ<br>Studios 3Deiight renders, the SubD must be turned from the<br>"High Resolution" setting to the "Base" setting (o species. When using physical renderers such as Iray and<br>
Superfly, SubD sholuld be turned to at least "3". For DAZ<br>
Studios 3Delight renders, the SubD must be turned from the<br>
"High Resolution" setting to the "Base" settin species. When using physical renderers such as Iray and<br>
Stuperfly, SubD should be turned to at least "3". For DAZ<br>
Studios 3Delight renders, the SubD must be turned from the<br>
"High Resolution" setting to the "Base" settin species. When using physical renderers such as Iray and<br>
Such Such Should be turned to at least <sup>3</sup>." For DAZ<br>
Studios 3Delight renders, the SubD must be turned from the<br>
"High Resolution" setting to the "Base" setting (ot species. When using physical renderers such as Iray and<br>
Superfly, SubD should be turned to at least "3". For DAZ<br>
Studios 3Delight renders, the SubD mat be turned from the<br>
"High Resolution" setting to the "Base" setting species. When using physical renderers such as Iray and<br>
Suddes (turefly, SubD should be turned to at least "3". For DAZ<br>
Studios 20elight renders, the SubD must be turned from the<br>
"High Resolution" setting to the "Base"

folder. Studios 3Delight renders, the SubD must be turned from the<br>
"High Resolution" setting to the "Base" setting (otherwise some<br>
areas will render incorrectly transparent).<br> **Dading a Caterpillar using Poser**<br>
to tte FIGURES l **Loading a Caterpillar using Poser**<br>
1. Load Poser, select the FIGURES library and go to the "Animals", "Nature's<br>
Wonders" and then the Nature's Wonders Funan Libraries Insect folder.<br>
2. Go to the Caterpillars of the Wor **Loading a Caterpillar using Poser**<br>
1. Load Poser, select the FIGURES library and go to the "Animals", "Nature's<br>
2. Go to the Caterpillars of the World folder and select the Firefly or Superfly sub-<br>
5. Go to the Caterpi

**Load Poser**<br>
1. Load Poser, select the FIGURES library and go to the "Animals", "Nature's<br>
2. Go to the Caterpillars of the Word folder and subraries Insect folder.<br>
2. Go to the Caterpillars of the Word folder and select 1. Load Poser, select the HoUKES library and go to the "Anhimals," Nature S<br>
2. Go to the Caterpillars of the World folder and select the Firefly or Superfly sub-<br>
2. Go to the Caterpillars of the World folder and select t wholders and men handlers wonders Frading Materials mesta indident.<br>2. Go to the Caterpillars of the World folder and select the Firefly or Superfly sub-<br>folder.<br>5. Select a Caterpillar of your choice and load the model cl Caroline Caterpillars of the violitation and select the Frielity of Superiny students.<br>
Superior and Colder.<br> **Load DAZ** Studio and go to the "Animals", "Nature's Wonders" and then the<br>
Nature's Wonders Fauna Libraries Ins Solution:<br>
Solution and the model clicking the moods. Select a Caterpillar of your choice and load the model clicking the moments.<br>
1. Load DAZ Studio and go to the "Animals", "Nature's Wonders" and the Nature's Wonders F **Loading a Caterpillar using DAZ Studio**<br>1. Load DAZ Studio and go to the "Animals", "Nature's Wonders" and then the<br>2. Co to the Caterpillars of the World folder and select the Iray or 3Delight sub-folder.<br>4. Select a Ca **Example 12 Control Material Context**<br>1. Load DAZ Studio and go to the "Animals", "Nature's Wonders" and then the<br>Rature's Wonders Fauna Libraries Insects folder.<br>2. Go to the Caterpillars of the World folder and select th 1. Load DAZ Studio and go to the "Animals", "Nature's Wonders" and then the Nature's Wonders Fauna Libraries Insects folder.<br>
2. Go to the Caterpillars of the World folder and select the Iray or 3Delight sub-folder.<br>
4. Se I. exert of the Caterpillars of the World folder and elset the ray 3 Delight sub-folder.<br>
2. Go to the Caterpillars of the World folder and select the lray or 3Delight sub-folder.<br>
2. Go to the Caterpillars of the World fo

## **Posing**

**Sizing & Poser Related Issues**<br>
All the caterpillars included in this set have been scaled to their appropriate<br>
sizes in relation to human figure models. In some cases, these caterpillars<br>
can be quite small measuring a All the caterpillars included in this set have been scaled to their appropriate<br>sizes in relation to human figure models. In some cases, these caterpillars<br>can be quite small measuring around one-inch.<br>The size of the cate All the caterpillars included in this set have been scaled to their appropriate<br>sizes in relation to human figure models. In some cases, these caterpillars<br>can be quite small measuring around one-inch.<br>The size of the cate sizes in relation to human figure models. In some cases, these caterpillars<br>can be quite small measuring around one-inch.<br>The size of the caterpillar can produce some issues in Poser and may<br>disappear when the comera is in can be quite small measuring around one-inch.<br>The size of the caterpillar can produce some issues in Poser and may<br>disappear when the camera is in close focus. The "hither" setting on Poser's<br>cameras is set to 0.800 by def reaterpillar can produce some issues in Poser and may<br>e camera is in close focus. The "hither" setting on Poser's<br>.800 by default. Reducing this setting to "0.0" will correct<br>n appear when rendering a small caterpillar sol Ethis issue.<br>
It is issue.<br>
A second issue can appear when rendering a small caterpillar solely (without<br>
any other items in the scene). It will produce a default square shadow. It is a<br>
known bug with Poser. To correct th versi sauce.<br>
A second issue can appear when rendering a small caterpillar solely (without<br>
A second issue in the scene). It will produce a default square shadow. It is a<br>
known bug with Poser. To correct this issue, inclu

The Main, Antennae and Max Palps sections I believe are self explanatory, so<br>I'm going to venture into the Horns and Spinules Sections.<br>First of all, in the generic caterpillar model, there are two horns; a pair at the<br>fro The Main, Antennae and Max Palps sections I believe are self explanatory, so<br>I'm going to venture into the Horns and Spinules Sections.<br>First of all, in the generic caterpillar model, there are two horns; a pair at the<br>fro The Main, Antennae and Max Palps sections I believe are self explanatory, so<br>I'm going to venture into the Horns and Spinules Sections.<br>First of all, in the generic caterpillar model, there are two horns; a pair at the<br>fro The Main, Antennae and Max Palps sections I believe are self explanatory, so<br>I'm going to venture into the Horns and Spinules Sections.<br>First of all, in the generic caterpillar model, there are two horns; a pair at the<br>fro The Main, Antennae and Max Palps sections I believe are self explanatory, so<br>I'm going to venture into the Horns and Spinules Sections.<br>First of all, in the generic caterpillar model, there are two horns; a pair at the<br>fro The Main, Antennae and Max Palps sections I believe are self explanatory, so<br>
I'm going to venture into the Horns and Spinules Sections.<br>
First of all, in the generic caterpillar model, there are two horns; a pair at the<br> The Main, Antennae and Max Palps sections I believe are self explanatory, so<br>I'm going to venture into the Horns and Spinules Sections.<br>First of all, in the generic caterpillar model, there are two horns; a pair at the<br>fro The Main, Antennae and Max Palps sections I believe are self explanatory, so<br>I'm going to venture into the Homs and Spinules Sections.<br>First of all, in the generic caterpillar model, there are two horns; a pair at the<br>fron The Main, Antennae and Max Palps sections I believe are self explanatory, so<br>
I'm going to venture into the Horns and Spinules Sections.<br>
First of all, in the generic caterpillar model, there are two horns; a pair at the<br> The Main, Antennae and Max Palps sections I believe are self explanatory, so<br>
I'm going to venture into the Horns and Spinules Sections.<br>
First of all, in the generic caterpillar model, there are two horns; a pair at the<br> The Main, Antennae and Max Palps sections I believe are self explanatory, so<br>
I'm going to venture into the Horns and Spinules Sections.<br>
First of all, in the generic caterpillar model, there are two horns; a pair at the<br>

The Main, Antennae and Max Palps sections I believe are self explanatory, so<br>
I'm going to venture into the Horns and Spinules Sections.<br>
First of all, in the generic caterpillar model, there are two horns; a pair at the<br> The Main, Antennae and Max Palps sections I believe are self explanatory, so<br>
I'm going to venture into the Homs and Spinules Sections.<br>
First of all, in the generic caterpillar model, there are two horns; a pair at the<br>
f The Main, Antennae and Max Palps sections I believe are self explanatory, so<br>
I'm going to venture into the Horns and Spinules Sections.<br>
First of all, in the generic caterpillar model, there are two horns; a pair at the<br> The Main, Antennae and Max Palps sections I believe are self explanatory, so<br>
I'm going to venture into the Homs and Spinules Sections.<br>
First of all, in the generic caterpillar model, there are two horns; a pair at the<br>
f The Main, Antennae and Max Palps sections I believe are self explanatory, so<br>
I'm going to venture into the Horns and Spinules Sections.<br>
First of all, in the generic caterpillar model, there are two horns; a pair at the<br> The Main, Antennae and Max Palps sections I believe are self explanatory, so<br>
I'm going to venture into the Homs and Spinules Sections.<br>
First of all, in the generic caterpillar model, there are two horns; a pair at the<br>
f First of all, in the generic caterpillar model, there are two horns; a pair at the First of all, in the generic caterpillar model, there are two horns; a pair at the front (in the Head section) and one at the rear (in the First of all, in the generic caterpillar model, there are two horns; a pair at the top since the read section) and one at the read in the Adomen9 section). To tose these horns, you must first turn them on; "Front Horns ON" n at or an, whe yester catelputed more than the pair and the matter and the Head section). To front the Head section and one at the rear (in the Abdomen9 section). To the were the matters turn them on; "Front Horns ON" and nont three heads sections, and the act the read this description section, in the production ON". The "ON" dial brings up the basic horn morph(s). From there, you morph may cause some distortions-- they were designed norphs use wise throw in signing etc. Combining solved and wise them all on the completes and the complexity in the DN'. The "ON" dial brings up the basic hom morph(s). From there, you can play with size, bending, etc. Combining From the Coveration and the scale form interesting of the same that the scale in play with size, bending, etc. Combining several morphs on top of the "ON" morph may cause some distortions-- they were designed to operate si carrives will size, bentuming the the cater of the cater of the cater of the cater of the cater of the cater of the cater of the cater of the transfer of the form and Rear "Mikiwed Shape" morph a constrate singly-<br>So use c There are two rule breakers to what I've just said about the Hom Sections.<br>The Front and Rear "Mikiwed Shape" morphs <u>do not need</u> the "ON" switches<br>turned on. They are specifically used to create the Mikiweed (Monarch)<br>ca

controls. The are wor us userastes to what the yield stand about are nontro-scuotial. The Front and Rear "Milkweed (Shape" morphs <u>do not need</u> the "ON" switches tured on They are specifically used to create the Milkweed (Monach)<br>ca The From and texar lowiters and the minivers and the Thin summer than the more of the miniversed in and because they are "horns", I placed them in the horn folder despite the fact they don't interact with the other onm mor univo on: They are spectrate with the other harm winveste, invirance in the production and because they are "homs", I placed them in the bin folder prese. In fact, the rear Milkweed Horns spring up from the "Analptoleg" pa cae pinal and vectations are intered in the most cater which we have the Platima and we deter the Platime of the Platime there are there are the mean morphs. In fact, the rear Mikiweed Horns spring up from the "Analproleg" despite the ract they don't niteratal will vier outer informinople, the "Abdomen9"<br>part Milkweed Horns spring up from the "Analproleg" part, not the "Abdomen9"<br>part where the rear horn is. If you're creating a fantasy cate rear winkwerd troins spinule proint to relating the principal properties. There are three mean hom is. If you're creating a fantasy caterpillar you could<br>use the rear hom plus the rear Mikweed homs together.<br>Spinules are t part wire the real nontris. In your to terrace the real model of the controls was the rear hom plus the rear Milkweed homs together.<br>Spinules are the spine locations for stinging caterpillars. There are three rows<br>of spinu Spinules are the spine locations for stinging caterpillars. There are three rows<br>of spinules per side. Spinules are at the top sides of the caterpillar,<br>Spinules2 are about halfway down to the waist and Spinules3 are at th

by midted are the sume of the bottom of sumpting careful and Spinules per side. Spinules are at the top sides of the caterpiliar, These spines will telescope out when the Spinules "ON" dials are at the wast. Spinules are t or spinules being the strictly down to the walst ond Spinules are at the waist.<br>These spinse will telescope out when the Spinules "ON" dials are at "1". You<br>can turn them all on a choce or each row individually to your des by the state and the contrinuor of the waster and by philosopher and the measure and the measure and the The default telescope out when the Spinules "ON" dials are at "1". You can turn the m all on at once or each row indi Friese spines wire rescoupt out wire in the opinions of y using a can turn them all on at once or each row individually to your desired eff<br>The default telescoped spinules are a little chunky, which is good for sc<br>acterpil

**Tomato Hornworm** *(Manduca quinquemaculata)*<br>The tomato hornworm and its very close relative the tobacco hornworm are<br>among the most common and destructive insects in the Northern Hemisphere.<br>The tomato hornworm is a larg **Tomato Hornworm (Manduca quinquemaculata)**<br>The tomato hornworm and its very close relative the tobacco hornworm are<br>among the most common and destructive insects in the Northern Hemisphere.<br>The tomato hornworm is a large **Tomato Hornworm (Manduca quinquemaculata)**<br>The tomato hornworm and its very close relative the tobacco hornworm are<br>among the most common and destructive insects in the Northern Hemisphere.<br>The tomato hornworm is a large **Tomato Hornworm (Manduca quinquemaculata)**<br>The tomato hornworm and its very close relative the tobacco hornworm are<br>among the most common and destructive insects in the Northern Hemisphere.<br>The tomato hornworm is a large **Tomato Hornworm (Manduca quinquemaculata)**<br>The tomato hornworm and its very close relative the tobacco hornworm are<br>among the most common and destructive insects in the Northern Hemisphere.<br>The tomato hornworm is a large **Tomato Hornworm (Manduca quinquemaculata)**<br>The tomato hornworm and its very close relative the tobacco hornworm are<br>among the most common and destructive insects in the Northern Hemisphere.<br>The tomato hornworm is a large **Tomato Hornworm (Manduca quinquemaculata)**<br>The tomato hornworm and its very close relative the tobacco hornworm are<br>among the most common and destructive insects in the Northern Hemisphere.<br>The tomato hornworm is a large **Tomato Hornworm (Manduca quinquemaculata)**<br>The tomato hornworm and its very close relative the tobacco hornworm are<br>among the most common and destructive insects in the Northern Hemisphere.<br>The tomato hornworm is a large **Tomato Hornworm** *(Manduca quinquemaculata)*<br>The tomato hornworm and its very close relative the tobacco hornworm are<br>among the most common and destructive insects in the Northern Hemisphere.<br>The tomato hornworm is a larg **Tomato Hornworm (Manduca quinquemaculata)**<br>The tomato hornworm and its very close relative the tobacco hornworm are<br>among the most common and destructive insects in the Northern Hemisphere.<br>The tomato hornworm is a large **Tornato Hornworm (Manduca quinquemaculata)**<br>The tomato hornworm and its very close relative the tobacco hornworm are<br>among the most common and destructive insects in the Northern Hemisphere.<br>The tomato hornworm is a large **Tomato Hornworm (Manduca quinquemaculata)**<br>The tomato hornworm and its very close relative the tobacco hornworm are<br>among the most common and destructive insects in the Northern Hemisphere.<br>The tomato hornworm is a large **Tomato Hornworm (Manduca quinquemaculata)**<br>The tomato hornworm and its very close relative the tobacco hornworm are<br>among the most common and destructive insects in the Northern Hemisphere.<br>The tomato hornworm is a large **Tomato Hornworm (Manduca quinquemaculata)**<br>The tomato hornworm and its very close relative the tobacco hornworm are<br>among the most common and destructive insects in the Northern Hemisphere.<br>The tomato hornworm is a large **Tomato Hornworm (Manduca quinquemaculata)**<br>The tomato hornworm and its very close relative the tobacco hornworm are<br>among the most common and distructive insects in the Northern Hemisphere.<br>The tomato hornworm is a large

Hawkmoth")

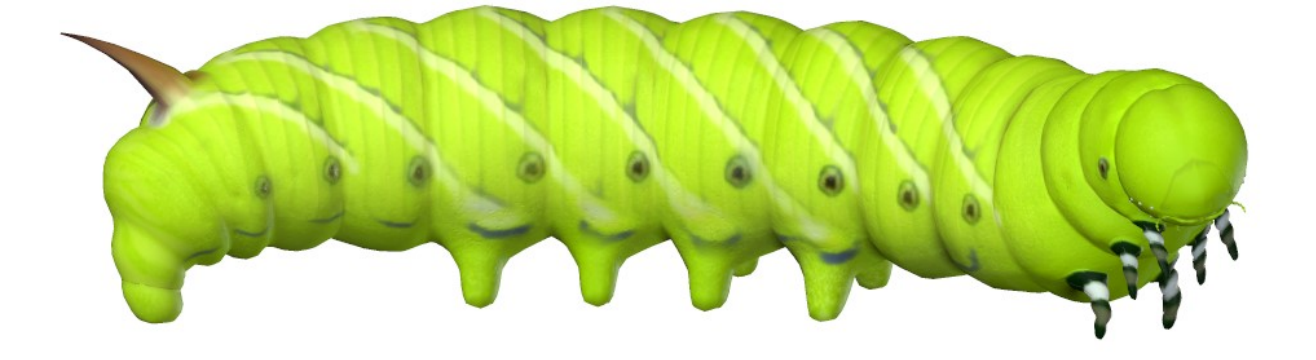

**Tobacco Hornworm** *(Manduca sexta)*<br>It t is closely related to and often confused with the very similar tomato<br>hornworm. It can be distinguished by their lateral markings: Tomato<br>hornworms have eight V-shaped white markin **Tobacco Hornworm** *(Manduca sexta)*<br>It t is closely related to and often confused with the very similar tomato<br>hornworm. It can be distinguished by their lateral markings: Tomato<br>hornworms have eight V-shaped white markin **Tobacco Hornworm (Manduca sexta)**<br>It t is closely related to and often confused with the very similar tomato<br>hornworm. It can be distinguished by their lateral markings: Tomato<br>hornworms have eight V-shaped white markings **Tobacco Hornworm (Manduca sexta)**<br>It t is closely related to and often confused with the very similar tomato<br>hornworm. It can be distinguished by their lateral markings: Tomato<br>hornworms have eight V-shaped white markings **Tobacco Hornworm (Manduca sexta)**<br>It t is closely related to and often confused with the very similar tomato<br>hornworm. It can be distinguished by their lateral markings: Tomato<br>hornworms have eight V-shaped white markings **Tobacco Hornworm (Manduca sexta)**<br>It t is closely related to and often confused with the very similar tomato<br>hornworm. It can be distinguished by their lateral markings: Tomato<br>hornworms have eight V-shaped white markings **Tobacco Hornworm (Manduca sexta)**<br>It is closely related to and often confused with the very similar tomato<br>hornworms have eight V-shaped white markings: Tomato<br>hornworms have sepen white diagonal lines with no borders whi **Tobacco Hornworm (Manduca sexta)**<br>It is closely related to and often confused with the very similar tomato<br>hornworm. It can be distinguished by their lateral markings: Tomato<br>hornworms have eight V-shaped white markings w **Tobacco Hornworm (Manduca sexta)**<br>it is closely related to and offer nonfused with the very similar tomato<br>hornworm, it can be distinguished by their lateral markings: Tomato<br>hornworms have eight V-shaped white markings w **Tobacco Hornworm (Manduca sexta)**<br> **It is closely related to and often confused with the very similar tomato**<br>
hornworms have eight V-shaped white markings with no borders while<br>
tobacco hornworms have seven white diagona **Tobacco Hornworm (Manduca sexta)**<br>It is closely related to and often confused with the very similar tomato<br>hornworm. It can be distinguished by their lateral markings: Tomato<br>hornworms have eight V-shaped white markings w **Tobacco Hornworm (Manduca sexta)**<br>It is closely related to and often confused with the very similar tomato<br>hormwoms It can be distinguished by their lateral markings. Tomato<br>hornwoms have eight V-shaped white markings wit

**Tobacco Hornworm (Manduca sexta)**<br>It it is closely related to and often confused with the very similar tomato<br>hornworms have eight V-shaped white markings with no borders while<br>tobacco hornworms have seven white diagonal **Tobacco Hornworm (Manduca sexta)**<br>tt it is closely related to and often confused with the very similar tomato<br>hornworms. It can be distinguished by their lateral markings: Tomato<br>hornworms have eight V-shaped white markin **Tobacco Hornworm (Manduca sexta)**<br>It it is closely related to and often confused with the very similar tomato<br>hormwoms. It can be distinguished by their lateral markings: Tomato<br>hormwoms have eight V-shaped white markings **Tobacco Hornworm (Manduca sexta)**<br>It it is closely related to and often confused with the very similar tomato<br>hornworms have eight V-shapped white lateral markings: Tomato<br>hornworms have eight V-shapped withe markings wit **Tobacco Hornworm (Manduca sexta)**<br>this is closely related to and often confused with the very similar tomato<br>hornworms have eight V-shaped white markings with no borders while<br>hornworms have eight V-shaped white markings **Predator** 1 team the distinguished by their laterat markings: Tomato the both chomowoms, the and often confused with the very similar to hormworms have eight V-shaped white inarchings with no borders while to hococo hormw This locose is easied of and the controllates with the very shall controllates with the constrained to the chock of the chock of the proparty the stance eight V-shaped white markings with no borders while to bacco hornworm notivium a race eigint vestinged wine friantings wint to both columns to the plants belonce boronomy and the diagonal lines with a black border. In addition, tobacco hornworms have red horms, while tomato hornworms have da coation, tobacco homwomis have seven wine uagy<br>and then, tobacco homovems have red homs, while tomato homwoms have<br>dark blue or black homs. It is about 3-4 inches (7-10 cm) in length.<br>Captive-bred hornwoms fed on an artifi adanton, woaco normworms have vertinoris, where unids, where unids oncrined dark blue or black homs. It is about 3-4 inches (7-10 cm) in length.<br>Captive-bred hornworms fed on an artificial diet are often given to<br>insectivo dark bide or biack nonits. It is about 3-4 interest (r - to citr) in reingut.<br>Captive-bred hormworms fed on an artificial deta are often given to<br>insectivorous exotic animals, such as ortain reptiles, fish and small mammal Capuve-then informins ret or an an amcharacterica are other given to the discussion and the specification and the proportions subical charge preferred over witd-collected homworms, which may bioaccumulate poisonous substan insecurologies about animals; such as derivative planes, is in and simulation of the planes of the planes are preferred over wild-collected hormworms, which may bioaccumulate poisonous substances found in dietary plants.<br> posonous substances bound in deetary plants.<br> **Venomous:** This caterpillar is completely harmless. The horn on the tail is<br>
only for show (to frighten off predators). Tobacco hornworm caterpillars emit<br>
short clicking soun

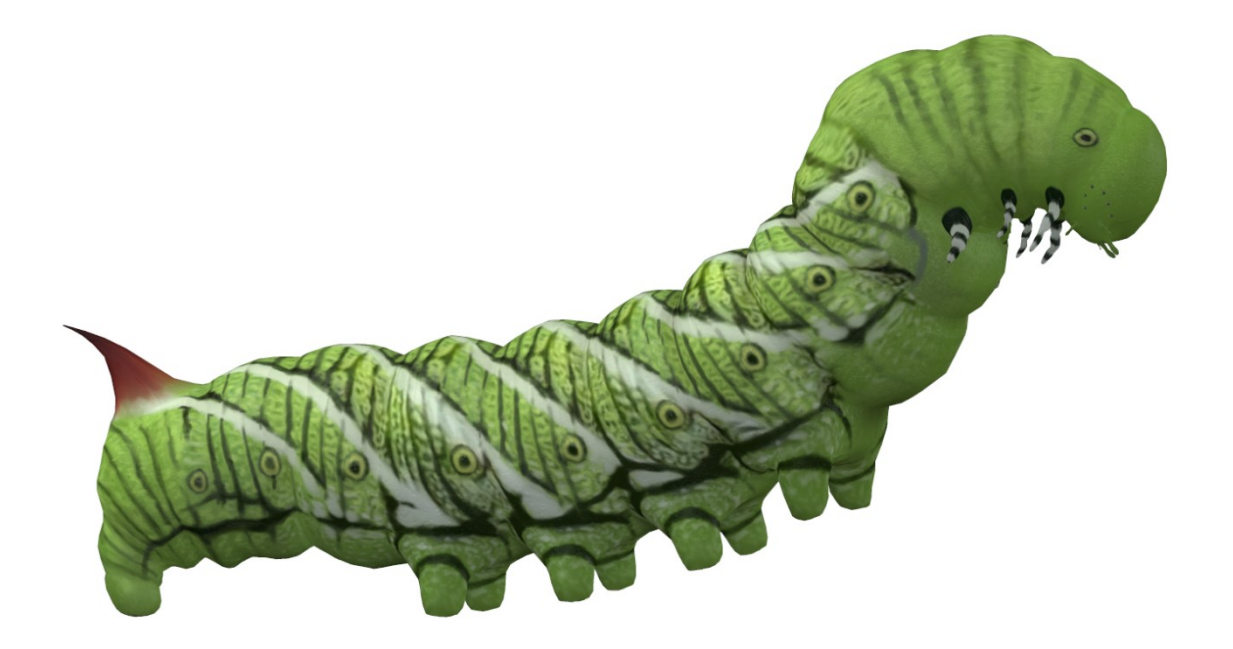

**White-lined Hornworm** *(Hyles lineata)*<br>This caterpillar tends to look yellow and yellow-green, markings may differ<br>depending on the climate and weather. If it's in hot weather, stripes or even a<br>solid black coloring may **White-lined Hornworm** *(Hyles lineata)*<br>This caterpillar tends to look yellow and yellow-green, markings may differ<br>depending on the climate and weather. If it's in hot weather, stripes or even a<br>solid black coloring may **White-lined Hornworm** *(Hyles lineata)*<br>This caterpillar tends to look yellow and yellow-green, markings may differ<br>depending on the climate and weather. If it's in hot weather, stripes or even a<br>solid black coloring may **White-lined Hornworm (Hyles lineata)**<br>This caterpillar tends to look yellow and yellow-green, markings may differ<br>depending on the climate and weather. If it's in hot weather, strips or even a<br>solid black coloring may ap **White-lined Hornworm (Hyles lineata)**<br>This caterpillar tends to look yellow and yellow-green, markings may differ<br>depending on the climate and weather. If it's in hot weather, stripes or even a<br>solid black coloring may ap **White-lined Hornworm (Hyles lineata)**<br>This caterpillar tends to look yellow and yellow-green, markings may differ<br>depending on the climate and weather. If it's in hot weather, stripes or even a<br>solid black coloring may ap **White-lined Hornworm (Hyles lineata)**<br>This caterpillar tends to look yellow and yellow-green, markings may differ<br>depending on the climate and weather. If it's in hot weather, stripes or even a<br>solid black coloring may ap **White-lined Hornworm** (*Hyles lineata*)<br>This caterpillar tends to look yellow and yellow-green, markings may differ<br>depending on the climate and weather. If it's in hot weather, stripes or even a<br>solid black coloring may **White-lined Hornworm** (*Hyles lineata*)<br>This caterpillar tends to look yellow and yellow-green, markings may differ<br>depending on the climate and weather. If it's in hot weather, stripes or even a<br>solid black coloring may **White-lined Hornworm** *(Hyles lineata)*<br>This caterpillar tends to look yellow and yellow-gren, markings may differ<br>depending on the climate and weather. If it's in hot weather, stripses or even a<br>solid black coloring may **White-lined Hornworm** (*Hyles lineata*)<br>This catepillar tends to look yellow and yellow-green, markings may differ<br>depending on the climate and weather. If it's in hot weather, stripes or even a<br>solid black coloning may White-lined Hornworm *(Hyles lineata)*<br>This caterpillar tends to look yellow and yellow-green, markings may differ<br>depending on the climate and weather. If it's in hot weather, stripes or even a<br>solid black coloring may ap White-lined Hornworm *(Hyles lineata)*<br>This caterpillar tends to look yellow and yellow-green, markings may differ<br>depending on the climate and weather. If it's in hot weather, stripes or even a<br>solid black coloning may ap **White-lined Hornworm (Hyles lineata)**<br>This caterpillar tends to look yellow and yellow-green, markings may differ<br>depending on the climate and weather. If it's in hot weather, stripes or even a<br>solid black coloring may ap **White-lined Hornworm (Hyles lineata)**<br>This caterpillar tends to look yellow and yellow-green, markings may differ<br>depending on the climate and weather. If it's in hot weather, stripes or even a<br>solid black coloring may a **White-lined Hornworm (Hyles lineata)**<br>This caterpillar tends to look yellow and yellow-green, markings may differ<br>depending on the climate and weather. If it's in hot weather, stripes or even a<br>solid black coloring may ap This caterpillar tends to look yellow and yellow-green, markings may differ<br>This caterpillar tends to look yellow and yellow-green, markings may differ<br>depending on the climate and weather. If it's in hot weather, stripes mix carely mare reaves so look yearwa and year-way electing on the climate and weather. If it's in hot weather, stripes or even a solid black coloring may appear. It is 3 to 4 inches (7.5-10.2 cm) in length. In solid black

Solution and the summer and early all, these caterpillars are often seen migrating along<br>the ground on their way to finding the perfect soil in which to stage their next<br>metamorphosis — into the adult moth stage.<br>Nenomous:

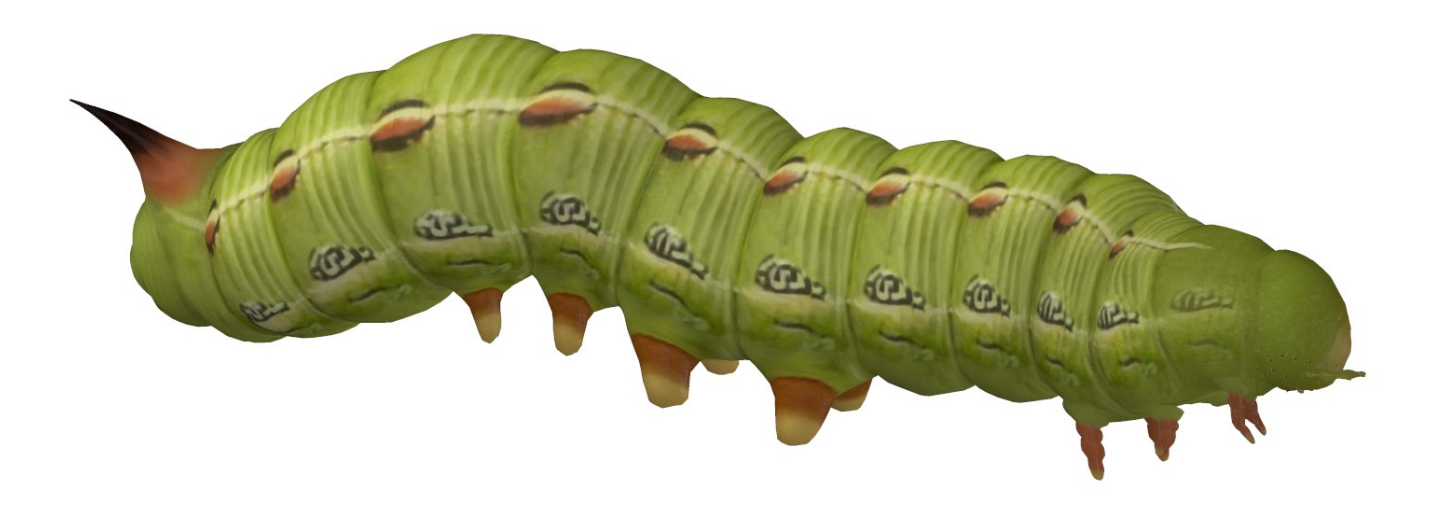

# Special Thanks to my Beta-Testing Team… s to my Beta-Testing Team...<br>Alisa & FlintHawk<br>acy and Peference Materials

Special Thanks to my Beta-Testing Team...<br>Alisa & FlintHawk<br>Species Accuracy and Reference Materials<br>The author has tried to make these species as accurate to their real life<br>counterparts as possible. With the use of one g **Special Thanks to my Beta-Testing Team...**<br>Alisa & FlintHawk<br>**Species Accuracy and Reference Materials**<br>The author has tried to make these species as accurate to their real life<br>counterparts as possible. With the use of o Special Thanks to my Beta-Testing Team...<br>Alisa & FlintHawk<br>Species Accuracy and Reference Materials<br>The author has tried to make these species as accurate to their real life<br>counterparts as possible. With the use of one g **Special Thanks to my Beta-Testing Team...**<br>
Alisa & FlintHawk<br> **Species Accuracy and Reference Materials**<br>
The author has tried to make these species as accurate to their real life<br>
counterparts as possible. With the use Special Thanks to my Beta-Testing Team...<br>Alisa & FlintHawk<br>Species Accuracy and Reference Materials<br>The author has tried to make these species as accurate to their real life<br>counterparts as possible. With the use of one g Special Thanks to my Beta-Testing Team...<br>
Alisa & FlintHawk<br>
Species Accuracy and Reference Materials<br>
The author has tried to make these species as accurate to their real life<br>
counterparts as possible. With the use of o

- Wikipedia https://en.wikipedia.org/wiki/Main\_Page
- Owlcation https://owlcation.com/

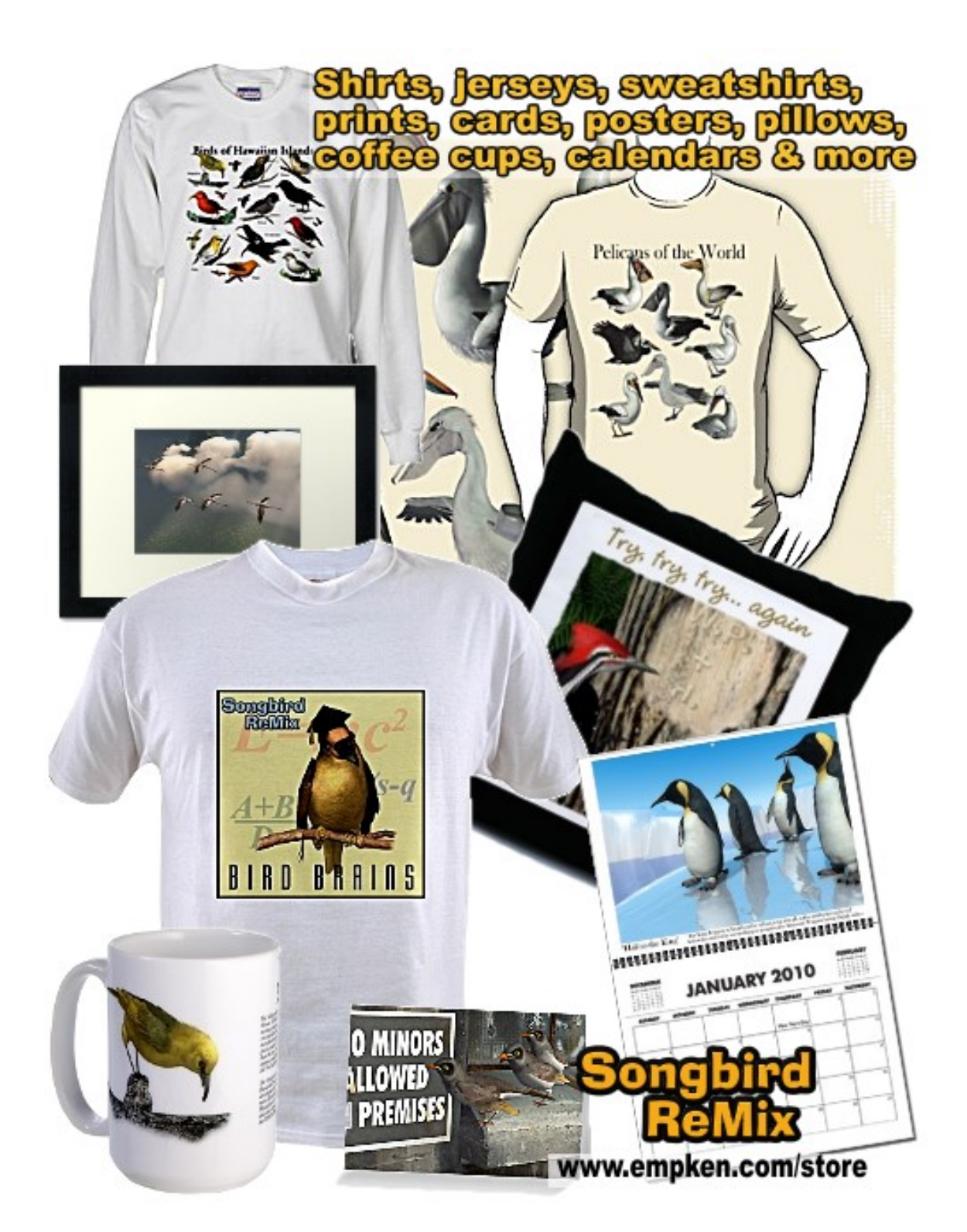